# **Webcast**

Diseño de PCBs Usando Pads Layout & Pads Routing Parte

# **Descripción**

Adquirir un conocimiento práctico en diseño de productos electrónicos, usando el potencial de PADS para el desarrollo profesional de productos electrónicos.

## Dirigido a

Ingenieros, diseñadores, maestros y estudiantes interesados en iniciar en el campo del diseño electrónico usando la herramienta Mentor Graphics PADS.

## **Objetivo**

Conocer el entorno de diseño PCB en PADS, específicamente las herramientas PADS Layout & PADS Routing Conocer herramientas útiles para el diseño como: el ayudante de ubicación de componentes, cross-probing Explorar los métodos de ruteo: ruteo automático, ruteo semi automático y ruteo manual.

### **Temario**

- Ubicando componentes
- Verificando nuestro diseño
- Ruteo interactivo y ruteo manual

### **Instructores**

#### Gerson David Cruz Capador

Ingeniero Electrónico de la Universidad Distrital Francisco José de Caldas; Maestrante en Ingeniería Electrónica y de Computadores de la Universidad de los Andes. Amplia experiencia como ingeniero de desarrollo electrónico en empresas de los sectores aeroespacial y petrolero. Docente universitario en Ingeniería Electrónica y Mecatrónica en el área de sistemas embebidos y electrónica, instructor especializado en herramientas de desarrollo electrónico e instructor especializado de Maple para Latinoamérica.

# InformaciónGeneral

## Duración

1 Hora

## Fecha de Inicio

Jue. 17 de Mar de 2016

#### **Horarios**

San José de Costa Rica 2:00 p.m México D.F. 2:00 p.m Bogotá 3:00 p.m Quito 3:00 p.m Lima 3:00 p.m Caracas 3:30 p.m La Paz 4:00 p.m Buenos Aires 5:00 p.m Santiago de Chile: 5:00 pm

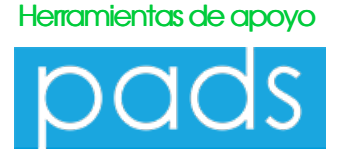

## **Políticas**

Para conocer en detalle las condiciones y políticas de participación en los eventos, ingrese a nuestro link https://www.software[shop.com/formacion/politicas](https://www.software-shop.com/formacion/politicas)

[Inscríbete](https://www.software-shop.com/formacion/formacion-info/2837) ahora